## Package 'lisaClust'

October 15, 2023

Type Package

Title lisaClust: Clustering of Local Indicators of Spatial Association

Version 1.8.2

Description lisaClust provides a series of functions to identify and visualise regions of tissue where spatial associations between cell-types is similar. This package can be used to provide a high-level summary of cell-type colocalization in multiplexed imaging data that has been segmented at a single-cell resolution.

License  $GPL$  ( $>=2$ )

biocViews SingleCell, CellBasedAssays, Spatial

Encoding UTF-8

Depends  $R$  ( $>= 4.0$ )

VignetteBuilder knitr

BugReports <https://github.com/ellispatrick/lisaClust/issues>

URL <https://ellispatrick.github.io/lisaClust/>,

<https://github.com/ellispatrick/lisaClust>

Imports ggplot2, class, concaveman, grid, BiocParallel, spatstat.explore, spatstat.geom, BiocGenerics, S4Vectors, methods, spicyR, purrr, stats, data.table, dplyr, tidyr, SingleCellExperiment, SpatialExperiment, SummarizedExperiment, pheatmap, spatstat.random

Suggests BiocStyle, knitr, rmarkdown

RoxygenNote 7.2.3

git\_url https://git.bioconductor.org/packages/lisaClust

git\_branch RELEASE\_3\_17

git\_last\_commit d8482b2

git\_last\_commit\_date 2023-10-04

Date/Publication 2023-10-15

Author Ellis Patrick [aut, cre], Nicolas Canete [aut]

Maintainer Ellis Patrick <ellis.patrick@sydney.edu.au>

## <span id="page-1-0"></span>R topics documented:

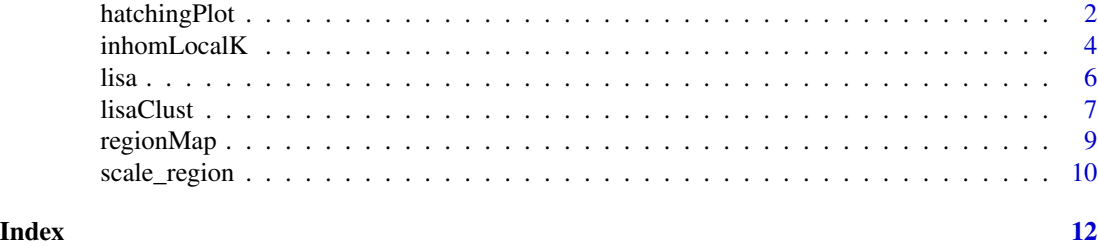

hatchingPlot *hatchingPlot*

#### Description

The hatchingPlot() function is used to create hatching patterns for representating spatial regions and cell-types.

The hatching geom is used to create hatching patterns for representation of spatial regions.

#### Usage

```
hatchingPlot(
  data,
  useImages = NULL,
  region = "region",
  imageID = "imageID",
  cellType = "cellType",
  spatialCoords = c("x", "y"),
  window = "concave",
  line.spacing = 21,
  hatching.colour = 1,
  nbp = 50,
  window.length = NULL
)
geom_hatching(
 mapping = NULL,
  data = NULL,
  stat = "identity",
  position = "identity",
  na.rm = FALSE,
  show.legend = NA,
  inherit.aes = TRUE,
  line.spacing = 21,
  hatching.colour = 1,
  window = "concave",
  window.length = NULL,
```
### hatchingPlot 3

```
nbp = 250,line. width = 1,...
\lambda
```
### Arguments

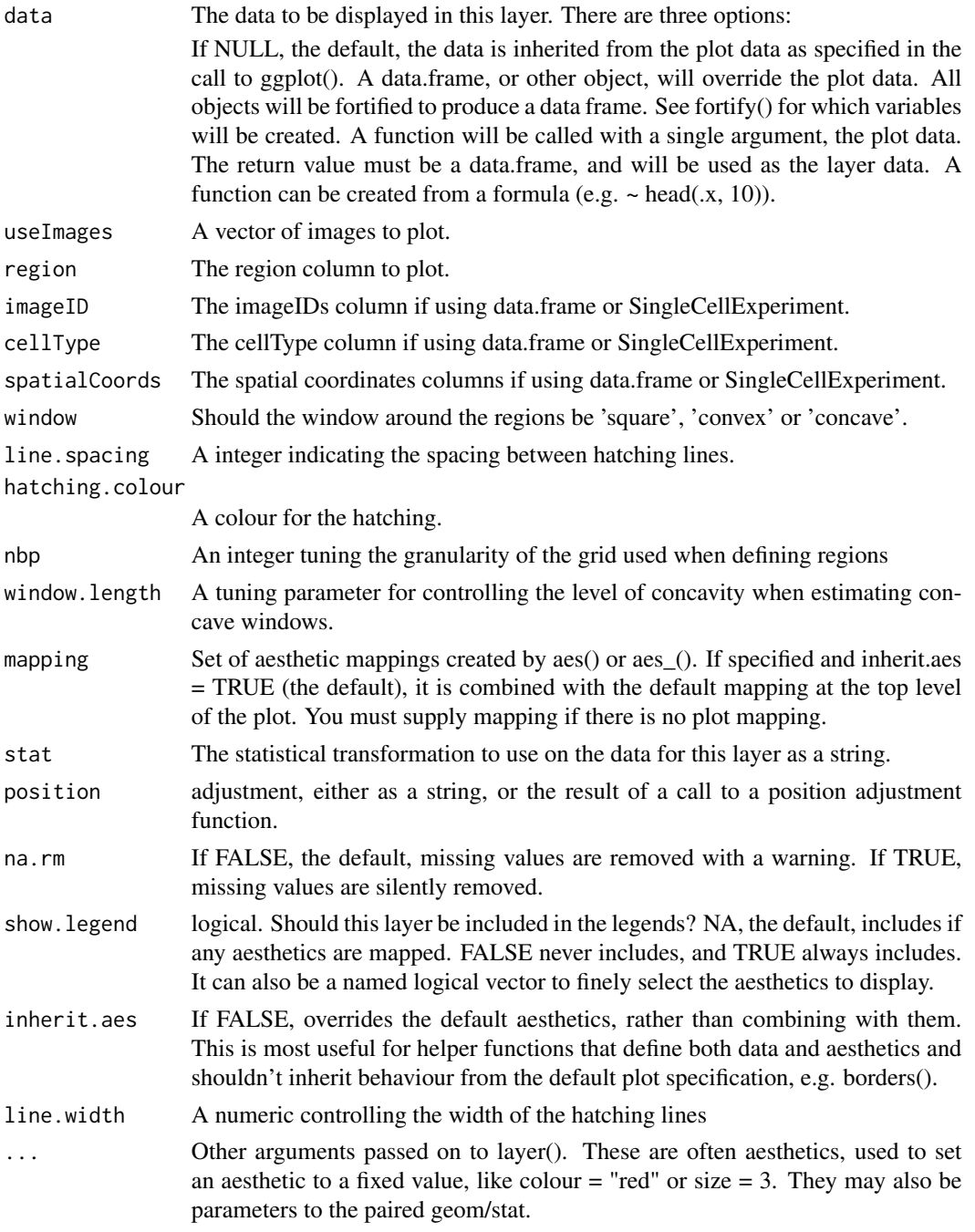

#### <span id="page-3-0"></span>Value

A ggplot object

A ggplot geom

#### Examples

```
library(spicyR)
## Generate toy data
set.seed(51773)
x <- round(c(runif(200),runif(200)+1,runif(200)+2,runif(200)+3,
             runif(200)+3,runif(200)+2,runif(200)+1,runif(200)),4)*100
 y <- round(c(runif(200),runif(200)+1,runif(200)+2,runif(200)+3,
              runif(200),runif(200)+1,runif(200)+2,runif(200)+3),4)*100
cellType <- factor(paste('c',rep(rep(c(1:2),rep(200,2)),4),sep = ''))
imageID <- rep(c('s1', 's2'),c(800,800))
cells <- data.frame(x, y, cellType, imageID)
## Store data in SegmentedCells object
cellExp <- SegmentedCells(cells, cellTypeString = 'cellType')
## Generate regions
cellExp <- lisaClust(cellExp, k = 2)
## Plot regions
hatchingPlot(cellExp)
library(ggplot2)
# Extract the region information along with x-y coordinates
df <- as.data.frame(cellSummary(cellExp))
# Plot the regions with geom_hatching()
p \leftarrow \text{ggplot}(df, aes(x = x, y = y, colour = cellType, region = region)) +geom_point() +
facet_wrap(~imageID) +
geom_hatching()
```
inhomLocalK *Calculate the inhomogenous local K function.*

#### Description

Calculate the inhomogenous local K function.

#### inhomLocalK 5

#### Usage

```
inhomLocalK(
  data,
 Rs = c(20, 50, 100, 200),signa = 10000,window = "convex",
 window.length = NULL,
 minLambda = 0.05,
 lisaFunc = "K"
\lambda
```
#### Arguments

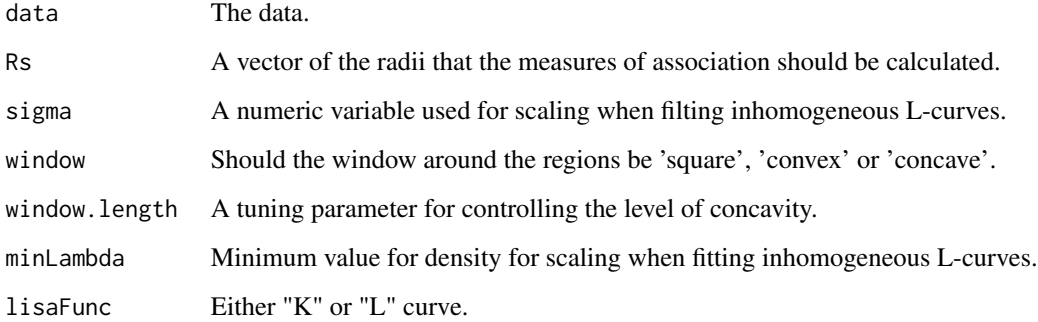

#### Value

A matrix of LISA curves

```
library(spicyR)
# Read in data as a SegmentedCells objects
isletFile <- system.file("extdata", "isletCells.txt.gz", package = "spicyR")
cells <- read.table(isletFile, header = TRUE)
cells$x <- cells$AreaShape_Center_X
cells$y <- cells$AreaShape_Center_Y
cells$cellType <- as.factor(sample(
   c("big", "medium", "small"),
    length(cells$AreaShape_Center_Y),
   replace = TRUE
))
cells$cellID <- as.factor(cells$ObjectNumber)
inhom <- inhomLocalK(cells[1:100,])
```
#### <span id="page-5-0"></span>Description

Generate local indicators of spatial association

#### Usage

```
lisa(
 cells,
 Rs = NULL,BPPARAM = BiocParallel::SerialParam(),
 window = "convex",
 window.length = NULL,
 whichParallel = "imageID",
  sigma = NULL,
  lisaFunc = "K",
  minLambda = 0.05,fast = TRUE,spatialCoords = c("x", "y"),
  cellType = "cellType",
  imageID = "imageID"
)
```
#### Arguments

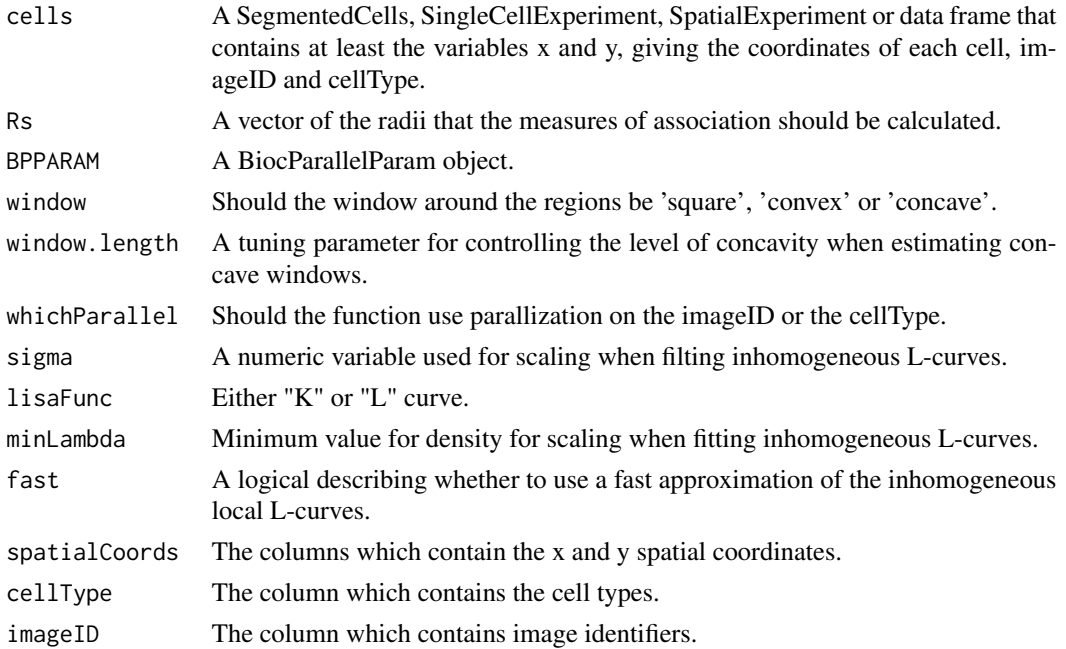

#### <span id="page-6-0"></span>lisaClust 7

#### Value

A matrix of LISA curves

#### Examples

```
library(spicyR)
# Read in data as a SegmentedCells objects
isletFile <- system.file("extdata","isletCells.txt.gz", package = "spicyR")
cells <- read.table(isletFile, header=TRUE)
cellExp <- SegmentedCells(cells, cellProfiler = TRUE)
# Cluster cell types
markers <- cellMarks(cellExp)
kM <- kmeans(markers,8)
cellType(cellExp) <- paste('cluster',kM$cluster, sep = '')
# Generate LISA
lisaCurves <- lisa(cellExp)
# Cluster the LISA curves
kM <- kmeans(lisaCurves,2)
cellAnnotation(cellExp, "region") <- paste('region',kM$cluster,sep = '_')
```
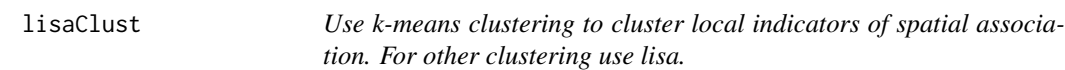

#### Description

Use k-means clustering to cluster local indicators of spatial association. For other clustering use lisa.

#### Usage

```
lisaClust(
  cells,
  k = 2,
  Rs = NULL,spatialCoordinates = c("x", "y"),
  cellType = "cellType",
  imageID = "imageID",
  regionName = "region",
  BPPARAM = BiocParallel::SerialParam(),
  window = "convex",
  window.length = NULL,
  whichParallel = "imageID",
  sigma = NULL,
```

```
lisaFunc = "K",
  minLambda = 0.05,
  fast = TRUE\lambda
```
#### Arguments

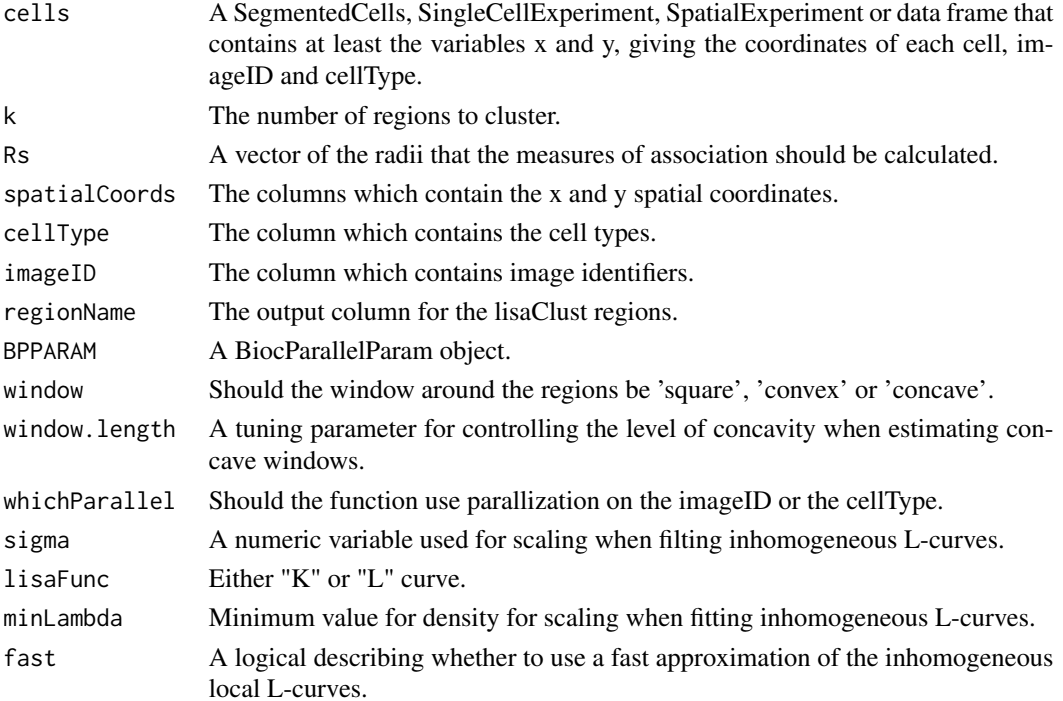

#### Value

A matrix of LISA curves

```
library(spicyR)
# Read in data as a SegmentedCells objects
isletFile <- system.file("extdata","isletCells.txt.gz", package = "spicyR")
cells <- read.table(isletFile, header=TRUE)
cellExp <- SegmentedCells(cells, cellProfiler = TRUE)
# Cluster cell types
```

```
markers <- cellMarks(cellExp)
kM <- kmeans(markers,8)
cellType(cellExp) <- paste('cluster',kM$cluster, sep = '')
# Generate LISA
cellExp <- lisaClust(cellExp, k = 2)
```
<span id="page-8-0"></span>

#### Description

Plot heatmap of cell type enrichment for lisaClust regions

#### Usage

```
regionMap(
  cells,
  type = "bubble",
  cellType = "cellType",
  region = "region",
  limit = c(0.33, 3),...
\mathcal{L}
```
#### Arguments

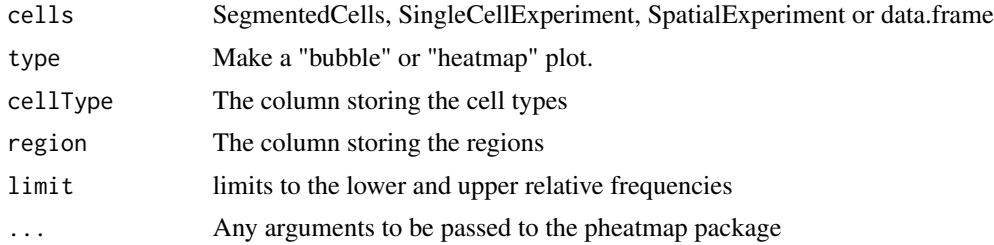

#### Value

A bubble plot or heatmap

```
set.seed(51773)
x <- round(c(runif(200),runif(200)+1,runif(200)+2,runif(200)+3,
            runif(200)+3,runif(200)+2,runif(200)+1,runif(200)),4)*100
y <- round(c(runif(200),runif(200)+1,runif(200)+2,runif(200)+3,
            runif(200),runif(200)+1,runif(200)+2,runif(200)+3),4)*100
cellType <- factor(paste('c',rep(rep(c(1:2),rep(200,2)),4),sep = ''))
imageID <- rep(c('s1', 's2'),c(800,800))
cells <- data.frame(x, y, cellType, imageID)
cellExp <- spicyR::SegmentedCells(cells, cellTypeString = 'cellType')
cellExp <- lisaClust(cellExp, k = 2)
```
<span id="page-9-0"></span>regionMap(cellExp)

scale\_region *Scale constructor for regions*

#### Description

Region scale constructor.

#### Usage

```
scale_region(aesthetics = "region", ..., guide = "legend")
```

```
scale_region_manual(..., values)
```
#### Arguments

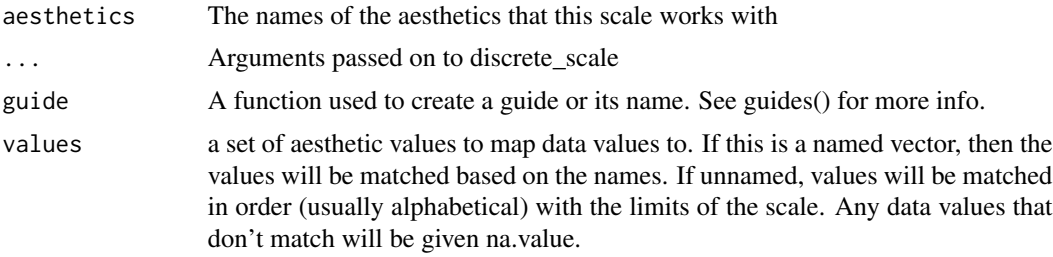

#### Value

a ggplot guide

```
library(spicyR)
## Generate toy data
set.seed(51773)
x <- round(c(runif(200),runif(200)+1,runif(200)+2,runif(200)+3,
             runif(200)+3,runif(200)+2,runif(200)+1,runif(200)),4)*100
 y <- round(c(runif(200),runif(200)+1,runif(200)+2,runif(200)+3,
              runif(200),runif(200)+1,runif(200)+2,runif(200)+3),4)*100
cellType <- factor(paste('c',rep(rep(c(1:2),rep(200,2)),4),sep = ''))
imageID <- rep(c('s1', 's2'),c(800,800))
cells <- data.frame(x, y, cellType, imageID)
## Store data in SegmentedCells object
cellExp <- SegmentedCells(cells)
## Generate regions
cellExp <- lisaClust(cellExp, k = 2)
```

```
# Plot the regions with hatchingPlot()
hatchingPlot(cellExp) +
scale_region_manual(values = c(1,4), labels = c("Region A", "Region B"),name = "Regions")
```
# <span id="page-11-0"></span>Index

geom\_hatching *(*hatchingPlot*)*, [2](#page-1-0)

hatchingPlot, [2](#page-1-0)

inhomLocalK, [4](#page-3-0)

lisa, [6](#page-5-0) lisaClust, [7](#page-6-0)

regionMap, [9](#page-8-0)

scale\_region, [10](#page-9-0) scale\_region\_manual *(*scale\_region*)*, [10](#page-9-0)